## **Detail-Programm**

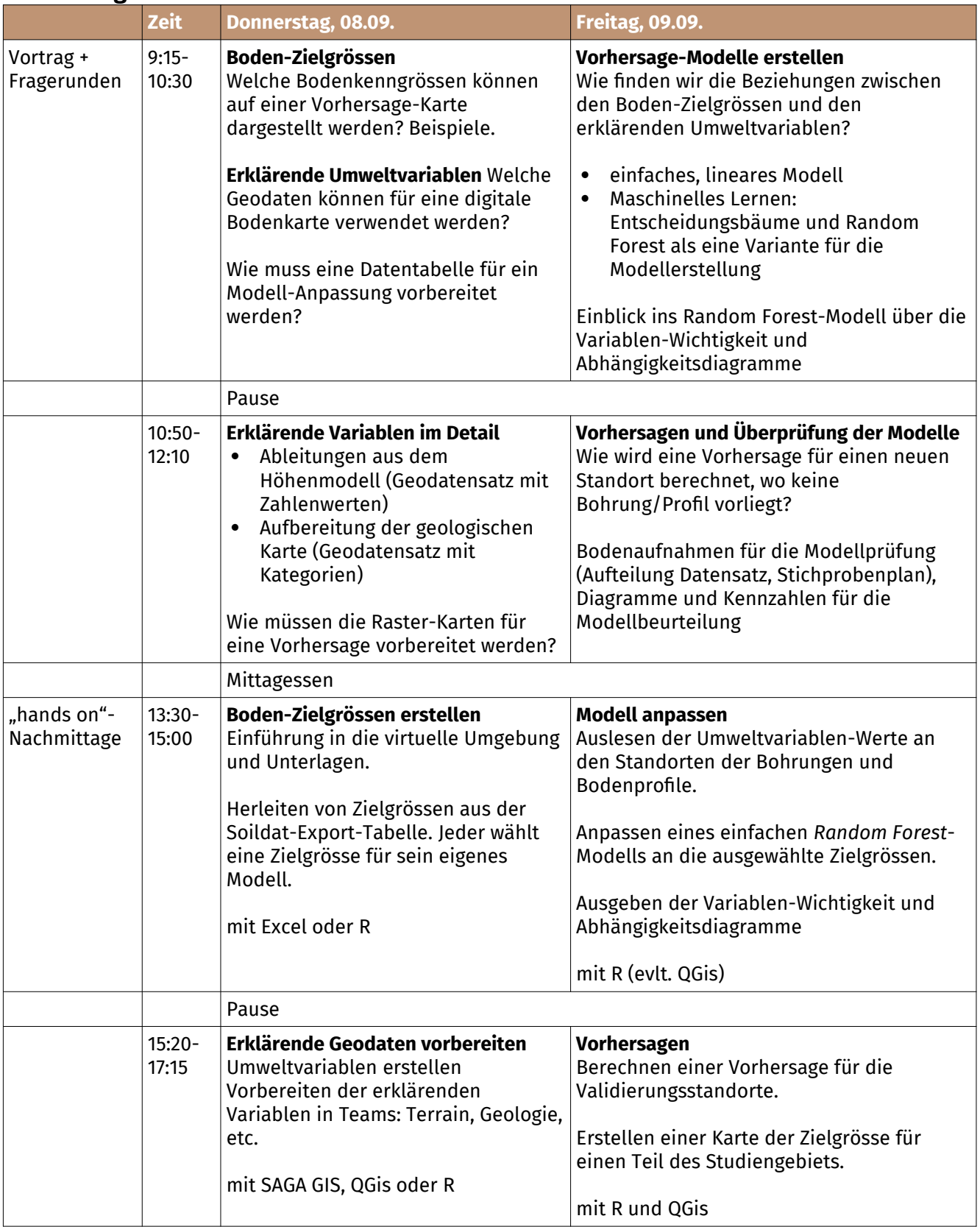